# PHP Security and Session Management: Protect Your Web Applications from Threats

In today's digital age, the security of web applications is paramount. As PHP remains a widely used programming language for building dynamic and interactive web pages, it's essential to understand the security aspects of PHP development. This article explores the crucial concepts of PHP security and session management, providing a comprehensive guide to safeguarding your web applications from potential threats.

#### **PHP Security**

PHP security involves implementing practices and techniques to prevent malicious attacks and data breaches. Here are some key aspects to consider:

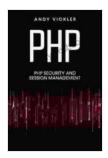

#### PHP: PHP security and session management

by BookSumo Press

★★★★ 5 out of 5

Language : English

File size : 6338 KB

Text-to-Speech : Enabled

Screen Reader : Supported

Enhanced typesetting: Enabled

Print length : 139 pages

Lending : Enabled

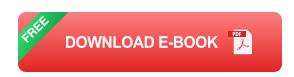

 Input Validation: Always validate user input to prevent malicious code or data from entering your application. Use functions like

- `htmlspecialchars()` and `filter\_input()` to sanitize input.
- 2. **SQL Injection Protection:** Prevent attackers from manipulating SQL queries through input fields. Use parameterized queries with bound parameters to prevent injection attacks.
- 3. Cross-Site Scripting (XSS) Protection: Block malicious scripts from being executed in the user's browser. Use `htmlspecialchars()` or input filtering to escape potentially harmful characters.
- 4. Cross-Site Request Forgery (CSRF) Protection: Prevent attackers from performing unauthorized actions on behalf of legitimate users.

  Implement mechanisms like CSRF tokens to validate user intentions.
- File Uploads: Ensure file uploads are handled securely by validating file types, checking for malicious content, and storing files in secure locations.

#### **Session Management**

Session management is crucial for maintaining user state and protecting sensitive data. PHP provides built-in session handling mechanisms, which allow you to:

- Start and Destroy Sessions: Use `session\_start()` to initiate a session and `session\_destroy()` to terminate it.
- Store and Retrieve Data: Store user-specific data in session variables using `\$\_SESSION`. Retrieve data later using the same session ID.
- Configure Session Options: Customize session settings such as session lifetime, cookie name, and domain using `ini\_set()` or session configuration functions.

- Secure Sessions: Use secure cookies with the `https` flag to prevent session hijacking and data tampering.
- Regenerate Session IDs: Periodically regenerate the session ID to prevent session fixation attacks.

#### **Implementing Secure PHP Applications**

To develop secure PHP applications, follow these best practices:

- Use a Security Framework: Consider using PHP frameworks like Laravel or Symfony that provide built-in security mechanisms and reduce the risk of vulnerabilities.
- 2. **Regularly Update Software:** Keep PHP and other software components up to date to patch security vulnerabilities.
- 3. **Use Encrypted Communication:** Implement HTTPS to protect data in transit and prevent eavesdropping.
- 4. **Limit Access to Sensitive Data:** Only grant access to sensitive information to authorized users based on their roles and permissions.
- Conduct Regular Security Audits: Periodically review your application's security and perform vulnerability assessments to identify and fix potential issues.

PHP Security and Session Management are fundamental aspects of web application development. By understanding and implementing the techniques outlined in this article, you can significantly enhance the security of your PHP applications and protect your users from malicious attacks. Remember to stay vigilant, regularly monitor your applications, and

keep up with the latest security best practices to maintain the integrity and security of your web systems.

#### **Additional Resources:**

- PHP Security Documentation
- OWASP PHP Security Cheat Sheet
- Laravel Security Documentation
- Symfony Security Documentation

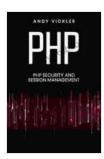

#### PHP: PHP security and session management

by BookSumo Press

★ ★ ★ ★ 5 out of 5

Language : English

File size : 6338 KB

Text-to-Speech : Enabled

Screen Reader : Supported

Enhanced typesetting : Enabled

Print length : 139 pages

Lending : Enabled

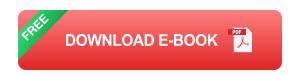

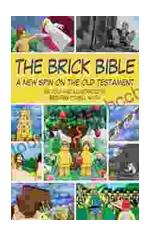

## Rediscover the Old Testament with a Captivating Graphic Novel

Prepare to embark on an extraordinary literary journey as you dive into the pages of Brick Bible Presents: New Spin on the Old Testament. This captivating graphic novel...

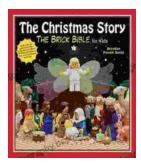

### The Christmas Story: The Brick Bible for Kids

LEGO® Bricks Meet the Nativity Prepare your children for the magic of Christmas with The Brick Bible for Kids: The Christmas Story. This beloved...